## おおおおおおおおおおおおReallusionおおおおおおおおおおおおおお お[おおおおおおおおおおおおお](http://www.reallusion.com/CustomerSupport/UserEx/QForm.aspx?lang=2)おおおおおおおおおおおおおおおおおおおお おおおおおおおおおおおおおおおおおおおおおおおおおおおおおおおおおおおおおおおおおおおおおおおおおおおお おおおおおおおおおおおおおおおおおおおおおおおおおおおおおおお おおおおおおおおおおおおおおおおおおおおおおおおおおおおおおおおおおおおおおおおおおおおおおおおおお おおおおおおおおおおおおおおおおおおおおおおおおおおおおおおおおおおおおおおおおおおおおおおおおお おおおおおおおおおおおおおおおおおおおおおおおおおおおおおおおおおおおおおおおおおお

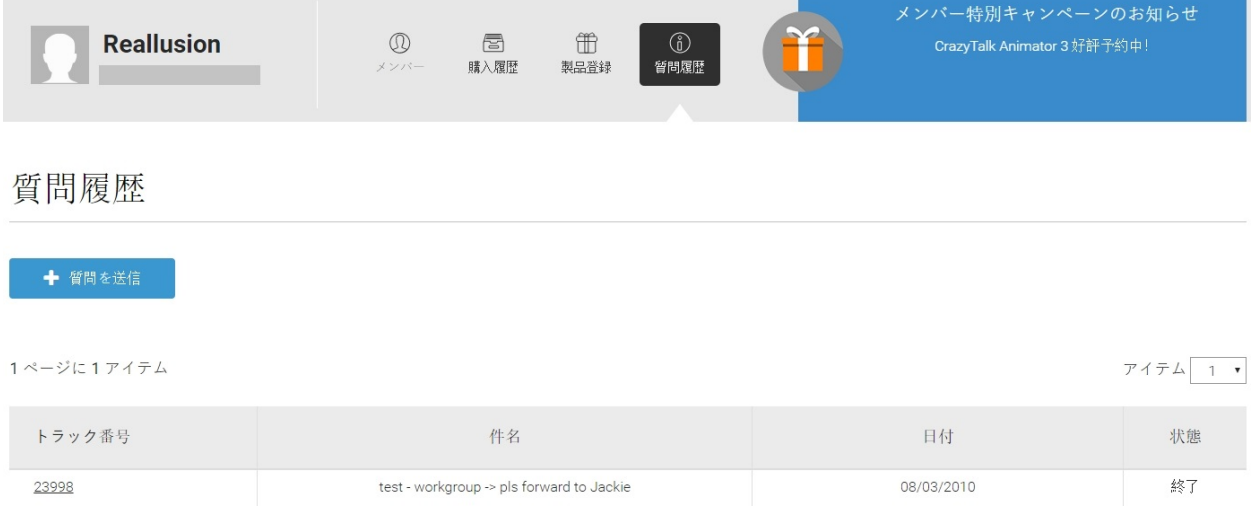

Reallusion FAQ https://kb.reallusion.com/